Internet Étape 1 Établir un protocole

janvier 2020

K ロ ▶ K @ ▶ K 할 ▶ K 할 ▶ | 할 | K 9 Q Q\*

#### Un protocole

Convention pour pouvoir communiquer

K ロ ▶ K @ ▶ K 할 ▶ K 할 ▶ 이 할 → 9 Q Q\*

• Des exemples de protocoles ?

### Un protocole

Convention pour pouvoir communiquer

**KORKAPRADER DE VOOR** 

- Des exemples de protocoles ?
- Des protocoles informatiques ?

## Protocole d'échange de 4 lettres à travers la classe

**KOD KARD KED KED B YOUR** 

Données échangeable : 0 et 1

# Protocole d'échange de 4 lettres à travers la classe

#### Données échangeable : 0 et 1

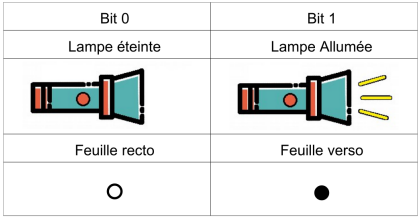

**KOD KARD KED KED B YOUR** 

## Table de codage

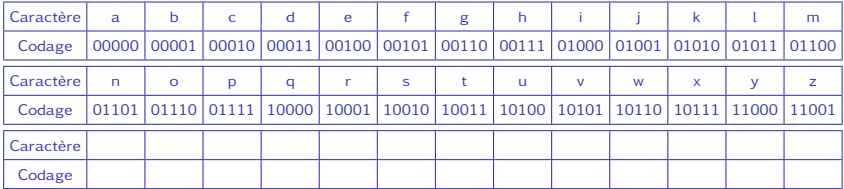

K ロ ▶ K 御 ▶ K 聖 ▶ K 聖 ▶ │ 聖 │ 約 9 (9)

#### Problèmes - solutions

イロト 4 御 トイミト イミト ニミーの Q Q →

#### Problèmes - solutions

**KOD KARD KED KED B YOUR** 

- Vitesse de transmission
- Bit de début et Bit de fin
- Bit de vérification : Parité

### Problèmes - solutions

- Vitesse de transmission
- Bit de début et Bit de fin
- Bit de vérification : Parité

#### Trame d'un message

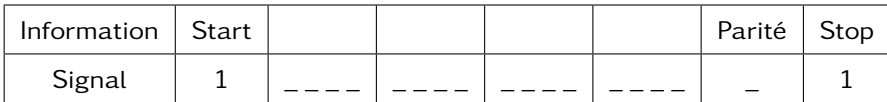

**KOD KARD KED KED B YOUR** 

### Envoyer un message

#### Table de codage

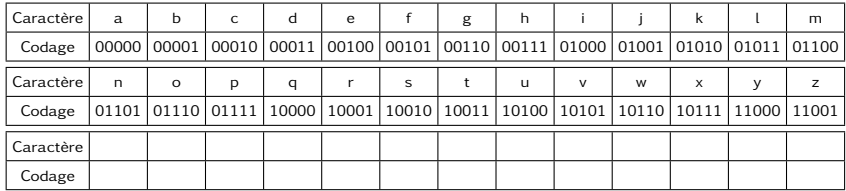

K ロ X K 個 X K ミ X K ミ X ミ X Y Q Q Q

#### Trame d'un message (paquet de 4 lettres)

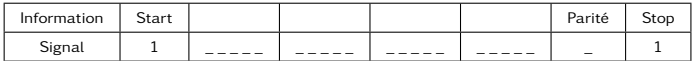

## Bilan

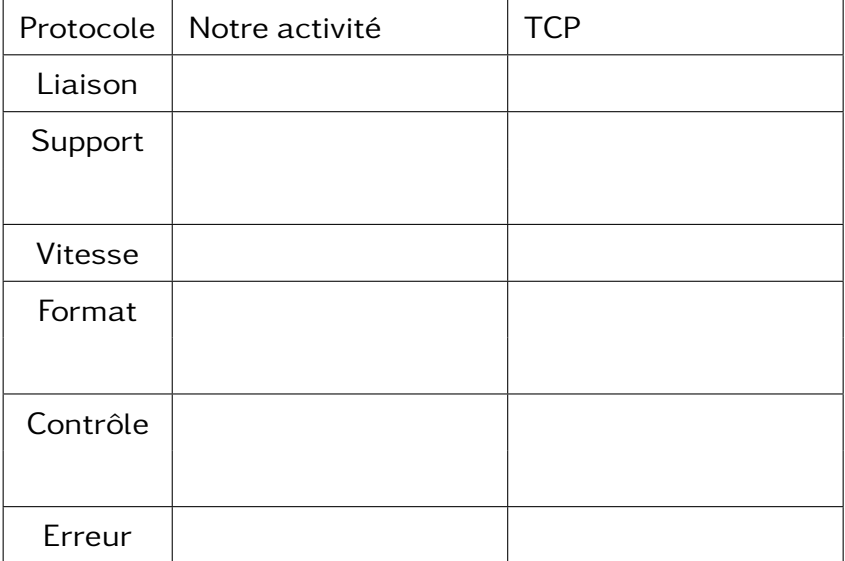

### Bilan

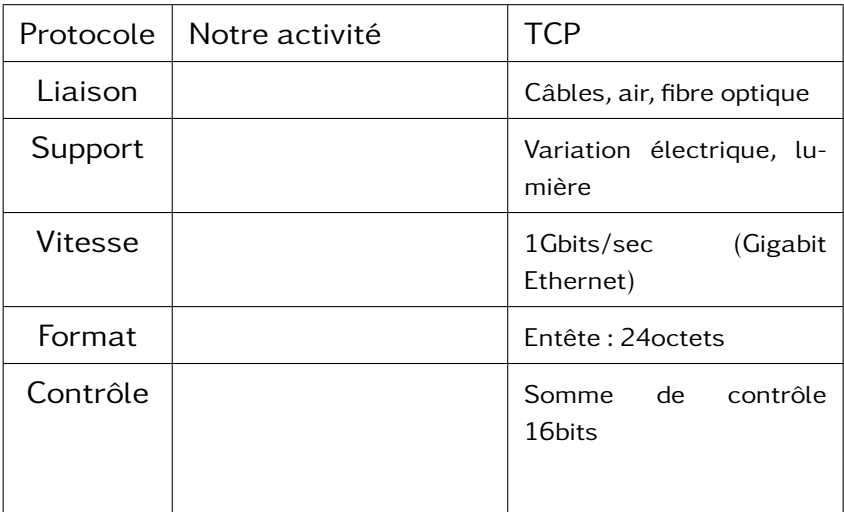